# **ZAKŁAD FOTOGRAMETRII I INFORMATYKI TELEDETEKCYJNEJ**

Główne obszary działalności badawczej Zakładu w latach 1995-1997 dotyczą metod inwentaryzacji i oceny stanu środowiska z wykorzystaniem geograficznych systemów informacyjnych (GIS) oraz środków jakimi posługuje się fotogrametria i teledetekcja lotnicza i satelitarna i naziemna.

 W latach objętych sprawozdaniem pracownicy Zakładu uczestniczyli w prowadzeniu trzech grantów, dzięki którym pozyskano nowoczesny sprzęt oraz oprogramowanie niezbędne w nowoczesnej teledetekcji oraz fotogrametrii cyfrowej .Dzięki środkom KBN zakupiono doskonały skaner wysokiej rozdzielczości, fotogrametryczną stację roboczą oraz autograf analityczny.

 W wyniku prac badawczych rozwinięto cyfrowy autograf ekranowy VSD-AGH przeznaczony do opracowania map na podstawie obrazów CCD i zeskanowanych obrazów satelitarnych i lotniczych, który przystosowano już obecnie do szczególnych wymagań inwentaryzacji dla potrzeb archeologii i architektury. Prowadzono prace nad utworzeniem komputerowego atlasu Województwa Krakowskiego, który ma obejmować podstawowe elementy środowiska przyrodniczego oraz sfery życia społecznego tego terenu. Ma on służyć administracji rządowej i samorządowej jako zintegrowana przestrzenna baza danych.

Rozwinięto metodykę klasyfikacji treści obrazów satelitarnych z uwzględnieniem parametrów opisujących teksturę obrazów, opracowano metodykę zdalnej oceny zawilgocenia gleb.

 Ponadto Zakład prowadził badania dotyczące metod fotogrametrii bliskiego zasięgu, opartych również o wykorzystanie kamer semimetrycznych i niemetrycznych. Udoskonalono metody zdalnego badania odkształceń i przemieszczeń budowli i urządzeń przemysłowych, w szczególności chłodni kominowych oraz wież wiertniczych.

 W 1996 roku większość pracowników Zakładu uczestniczyła w Kongresie International Society for Photogrammetry and Remote Sensing w Wiedniu, na którym zaprezentowali oni 7 referatów (w tym jeden "invited paper"). Tematyka Kongresu została zaprezentowana na Ogólnopolskim Sympozjum Naukowym n.t."Pozyskiwanie informacji przestrzennych na podstawie zobrazowań", które w 1997 roku zorganizował Zakład wraz z Polskim Towarzystwem Fotogrametrii i Teledetekcji.

 W ramach współpracy międzynarodowej prowdzona jest stała współpraca naukowa z Politechniką w Wiedniu i Ljubljanie oraz z Esquela de Estudios Arabes w Grenadzie. W ramach programu CEEPUS corocznie kilku studentów i pracowników odbywa miesięczne staże w uczelniach Europy Środkowej, skąd my przyjmujemy również stażystów.

 Od drugiej połowy 1997r pracownicy Zakładu biorą udział jako wykładowcy i instruktorzy w ogólnopolskim kursie finansowanym w ramach projektu PHARE na temat kompleksowego wykorzystania informacji ze zdjęć lotniczych i są autorami (w znacznej mierze) sktyptu do tego kursu.

## **Skład osobowy Zakładu**

#### **Kierownik**

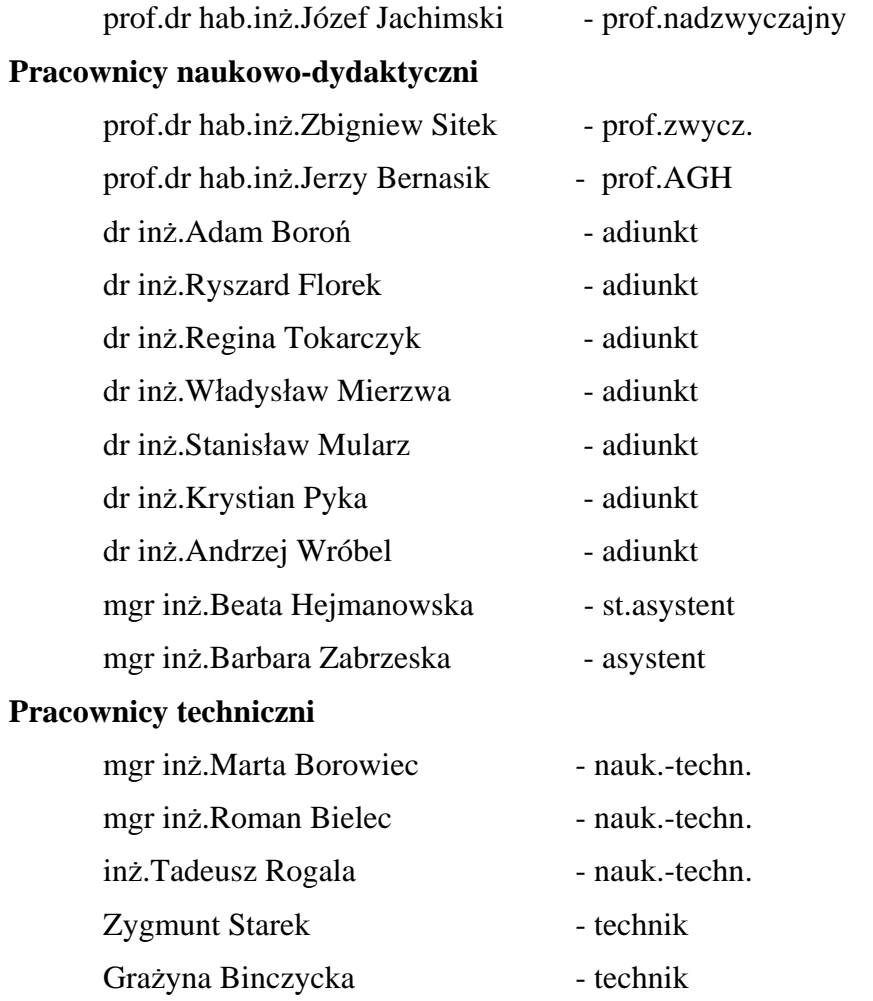

## **Działalność naukowa Zakładu**

## **1. Badania wilgotności gruntów z wykorzystaniem zobrazowań teledetekcyjnych i modelu inercji termalnej.**

*The ground Soil Moisture Study with the use of Remotely Sensed Images and the Thermal Inertia Model.*

Zespół: B.Hejmanowska (kierownik), S. Mularz, Z. Sitek

## Finansowanie: KBN, Nr 9 S605 019 06, Nr AGH 18.150.170

### Termin zakończenia: 1996

 Badania prowadzone w ramach projektu badawczego dotyczą wykorzystania modelu inercji termalnej (IT) dla określania wilgotności gruntów. Numeryczne modelowanie IT polega na odpowiednim przetworzeniu zobrazowania wykonanego w paśmie widzialnym i podczerwieni termalnej po wcześniejszym wprowadzeniu danych geograficznych i atmosferycznych dla rejonu pomiaru. Dla potrzeb modelowania inercji termalnej obrazy zarejestrowane w paśmie widzialnym i podczerwieni termalnej muszą być odpowiednio wstępnie przetworzone w celu uzyskania obrazu rozkładu albedo i maksymalnych dobowych różnic temperatur. Poprawność modelowania inercji termalnej jest uwarunkowana wstępną transformacją obrazów wejściowych. Znajomość przestrzennej funkcji rozkładu promieniowania odbitego lub emitowanego (Bidirectional Reflection Distribution Function - BRDF) dla badanego obiektu jest w tym przypadku bardzo istotna ponieważ przedmiotem badania jest albedo i temperatura rzeczywista gruntu. Często różne wartości współczynnika odbicia czy temperatury otrzymane z obrazu teledetekcyjnego nie wynikają z rzeczywistych różnic tych parametrów, a są jedynie spowodowane zakłócającym efektem morfologii terenu. Na podstawie numerycznego modelu terenu i w oparciu o znaną BRDF badanego gruntu można dokonać transformacji zarejestrowanego poziomu radiacji do takiej postaci jaka byłaby gdyby teren był poziomy. Korekcja topografii jest zatem możliwa jeśli określana jest postać funkcji BRDF. Znane są z literatury badania laboratoryjne BRDF różnych obiektów prowadzone w paśmie widzialnym, natomiast literatura dotycząca badania rozkładu promieniowania emitowanego (w termalnym przedziale spektrum) jest bardzo uboga i dotyczy głównie badania metali. W związku z tym interesujące jest badanie rozkładu promieniowania emitowanego przez ośrodki porowate typu grunt.

Zgodnie z zadaniem badawczym planowanym na rok 1994 przeprowadzono eksperyment pomiarowy dotyczący badania rozkładu promieniowania emitowanego przez grunt. Badanym typem gruntu był piasek, a dla porównania badano także wzorzec ciała doskonale czarnego i wzorzec ciała białego. Pomiar prowadzono przy pomocy kamery termalnej AGA 680 na próbach laboratoryjnych, w warunkach naturalnego nasłonecznienia, w cyklu dobowym. W trakcie pomiarów stwierdzono zależność radiacji od układu: kierunek oświetlenia - kierunek rejestracji.

Przedmiotem badań były także różne metody usuwania efektu topografii z obrazów satelitarnych. Uzasadnienie podjęcia tego rodzaju prac stanowi fakt, że do tej pory nie została opracowana technologia usuwania efektu topografii z danych teledetekcyjnych, pomimo, że powstało kilka modeli teoretycznych opisujących różne rodzaje BRDF. W trakcie badań testowano modele przyjmujące założenie, że typ rozpraszania promieniowania elektromagnetycznego przez obiekt jest dyfuzyjny, wstecz lub w przód (Hejmanowska B. 1994). Badania prowadzono na obrazach satelitarnych LANDSAT TM. Do wizualizacji obrazów , obliczania z numerycznego modelu terenu wielkości nachylenia i ekspozycji, a także innych klasycznych przetworzeń obrazów wykorzystywano pakiet IDRISI. Natomiast obraz współczynnika korekcji efektu topografii tworzono za pomocą własnego oprogramowania. W trakcie realizacji zadania badawczego sprawdzono pod względem możliwości usuwania efektu topografii dwa inne, dostępne w zakładzie pakiety GIS: GRASS i ERDAS. GRASS podobnie jak IDRISI nie daje żadnej możliwości korekcji obrazów ze względu na zakłócający wpływ topografii. Natomiast ERDAS umożliwia najprostszą korekcję, zakładając dyfuzyjny, lambertowski model rozpraszania, przez niektórych autorów wręcz w pewnych przypadkach nie zalecany.

W ramach prac badawczych prowadzonych w roku 1995 zaplanowano i wykonano dwupoziomowy eksperyment pomiarowy, w ramach którego przeprowadzono symultaniczne zobrazowania lotnicze i serie pomiarów naziemnych. Zdalne pomiary z pułapu lotniczego obejmowały dwukrotną w ciągu doby (o godzinie 2 po południu i 6 rano) rejestrację w termalnym przedziale spektralnym dla wygenerownania obrazu maksymalnych dobowych różnic temperatur. W trakcie dziennej rejestracji termalnej wykonano również rejestrację w kanale panchromatycznym. Równolegle prowadzony był naziemny pomiar temperatur gruntu i pobierane były próby dla określenia jego wilgotności.

 Eksperyment został poszerzony o naziemne zobrazowania termalne. Badano między innymi zależności poziomu zarejestrowanej zdalnie temperatury od geometrii: kierunek oświetlenia - kierunek rejestracji. Naziemne pomiary termowizyjne wykazują zdecydowaną zależność zarejestrowanej temperatury od położenia kamery w stosunku do położenia Słońca.

 Wykonane wsparcie naziemne umożliwiło kalibrację pomiarów teledetekcyjnych i badanie charakteru korelacji obrazu inercji termalnej z rozkładem wilgotności gruntu. Rezultaty badań potwierdzają poprawność przyjętych założeń teoretycznych, a także są zgodne z wynikami wcześniejszych badań. Eksperyment prowadzony był w bezpośrednim sąsiedztwie stacji meteorologicznej, co dało dodatkowo możliwość skorzystania z rutynowych pomiarów wykonywanych w stacji. Wyniki badań zostaną szczegółowo przedstawione w publikacji.

 Eksperyment pomiarowy dostarczył wielu wartościowych danych, często unikalnych. Prowadzenie bowiem tego eksperymentu wymagało zawsze dużego skoncentrowania sił i środków, a także podjęcia licznych działań o charakterze techniczno-organizacyjnym.

## **2. Dokumentowanie zabytków w ramach systemu informacji terenowej z wykorzystaniem kamer niemetrycznych i fotogrametrii cyfrowej**

*Historic monuments recording in the frames of land information systems utilizing non-metric cameras and digital photogrammetry* 

Projekt badawczy Nr 9 T12 E 03208,18.150.379

Numer umowy PB1163/T12/95/08

Kierownik projektu: Prof.dr hab.inż.Józef Jachimski

Wykonawcy: Adam Boroń, Władysław Mierzwa, Regina Tokarczyk, Janusz Zieliński, Marta Borowiec

#### Termin zakończenia: 31.03.1998

W ramach grantu::

- 1. Rozbudowano system VSD, wyposażając go w alternatywnie dobierane układy sterowania znaczkiem pomiarowym i w "lupę" powiększającą obraz wokół znaczka mierzącego.
- 2. Wykonano ocenę przydatności istniejącego systemu VSD do inwentaryzacji zabytków architektury poprzez doświadczalne opracowanie elewacji renesansowego kościoła w Mondoniedo (Hiszpnania)
- 3. Opracowano projekt funkcji umożliwiającej wspieranie pomiaru powtarzalnych elementów obiektu oraz projekt interfejsu ułatwiającego korzystanie z systemu

Wprowadzono w systemie VSD możliwość swobodnego doboru następujących układów sterowania znaczkiem mierzącym:

F: przestrzenny układ tłowy zdjęcia lewego,

Fp: układ F spoziomowany (dla zdjęć naziemnych) lub wypionowany (dla zdjęć lotniczych),

Fg: terenowy układ modelu równoległy do układu geodezyjnego (z zachowaniem nazewnictwa osi typowego dla układu modelu, czyli: oś najbliższa kierunkiem do osi kamery nosi nazwę identyczną do nazwy jaką w przestrzennym układzie tłowym oznaczamy oś kamery.

S: układ specjalny (ortogonalny lub biegunowy) dobieramy do kształtu opracowywanego obiektu (w trakcie realizacji).

Sterowanie znaczkiem mierzącym odbywa się w każdym z w/w układów. Rejestracja współrzędnych odbywa się w jednolitym układzie obiektu. Wszystkie układy (za wyjątkiem S) wyznaczane są po osiągnięciu kolejnych stadiów orientacji modelu. Budzi się je z uśpienia w zależności od potrzeby uruchomienia sterowania lub wyświetlania współrzędnych. Układ S wyznaczany będzie w zależności od potrzeb dyktowanych wygodą operatora lub zamiarem opracowań w rzutach szczególnych. W ramach jednej roboty może być wiele współistniejących układów specjalnych S. Odwołujemy się do nich przez nazwę i kolejny numer układu (np.S13). Określenie macierzy obrotu sprowadzającego geodezyjny układ odniesienia do układu sterowania przeprowadza się na podstawie analizy macierzy obrotu tłowego układu przestrzennego lewego zdjęcia.

W pierwszym etapie znajduje się oś najbliższą osi kamery, w drugim wybiera się z pozostałych osi oś obrotu i określa jego kierunek. Kąt obrotu otrzymuje wartość +/- 90 stopni. W celu umożliwienia operatorowi przełączenia układu sterowania zmodyfikowano funkcję VSD przyporządkowaną klawiszowi "S". Obecnie powoduje ona zmianę układu sterowania na kolejny z możliwych układów. Wybrany układ sterowania syganlizowany jest kolorową literą lub grupą liter w obszarze liczników współrzędnych. Przyporządkowanie kolorów wyświetlanym nazwom układów sterowania jest stałe i zgodne z przyporządkowaniem kolorów wyświetlanym współrzędnym. Dawna funkcja klawisza "S", czyli wygaszanie

liczników współrzędnych, została przeniesiona do zmodyfikowanej funkcji klawisza ..W". Liczniki współrzędnych mogą obecnie, obok współrzędnych w układzie odniesienia i w układach obrazów cyfrowych, wyświetlać współrzędne w układach tłowych oraz w układach sterowania. Przełączanie liczników współrzędnych jak i ich wygaszanie może być dokonywane przez wielokrotne użycie klawisza "W". Kolor wyświetlanych współrzędnych przyporządkowano zgodnie z tabelą kolorów oznaczeń układów sterowania.

Zrealizowanie nowych funkcji "S" i "W" wymagało rozdzielenia danych dla procedur rejestrowania współrzędnych terenowych edytowanych punktów i odcinków od danych dla procedur wyświetlania współrzędnych i procedur sterowania oraz opracowania algorytmów analizy macierzy obrotów.

 Wykonano doświadczalnie opracowanie dwóch wzajemnie prostopadłych elewacji kościoła renesansowego w celu zgromadzenia uwag, które ułatwią przystosowanie systemu do wykonywania inwentaryzacji obiektów zabytkowych, również przez niefotogrametrów. Stwierdzono konieczność podjęcia prac nad wprowadzeniem nowego interfejsu przyjaznego operatorowi. Opracowano projekt wstępny takiego interfejsu nawiazujący do doświadczeń systemu "WINDOWS. Stwierdzono również celowość wprowadzenia procedur, które ułatwią wektoryzację powtarzalnych elementów obiektu zabytkowego.

## **3.Komputerowy atlas województwa Krakowskiego. jako element Małopolskiego Systemu Informacji Przestrzennej**

*Digital Atlas of Cracow Province as on element of Małopolski Land Information System.* 

Wykonawca: Wojewoda Krakowski Realizator: Akademia Górniczo-Hutnicza w Krakowie Zakład Fotogrametrii i Informatyki Teledetekcyjnej Finansowanie:KBN nr 9941994 C/2163, nr AGH 16.150.383 Termin zakończenia : 1998

Celem pracy jest dostarczenie władzom i instytucjom publicznym, w tym administracji rządowej i samorządowej, komputerowego atlasu woj. krakowskiego w postaci zintegrowanej, przestrzennej bazy danych. Obejmie ona podstawowe elementy środowiska przyrodniczego oraz sfery życia społeczno - ekonomicznego województwa krakowskiego. Umożliwi zarówno wizualizację konkretnych zjawisk jak też ich analizę, modelowanie zjawisk pochodnych oraz wspomaganie decyzji. Atlas będzie zawierał dwie główne grupy map : przyrodnicze i społeczno gospodarcze .

#### KATEGORIE MAP PRZYRODNICZYCH :

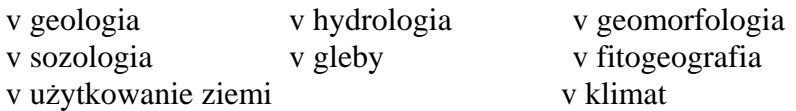

KATEGORIE MAP SPOŁECZNO - GOSPODARCZYCH :

w zasoby przyrodnicze nieodnawialne i odnawialne

w majątek trwały - zabudowa, sieci

w czynniki aktywne - mieszkańcy, przedsiębiorstwa, rolnictwo

w bariery przyrodnicze w bariery antropogeniczne

Obszar opracowania obejmuje województwo krakowskie oraz fragmenty województw ościennych .

Mapy przyrodnicze zostaną opracowane ze szczegółowością i dokładnością odpowiadającą normom przyjętym dla konwencjonalnych map w skali 1:100 000 . Taką skalę uznaje się za podstawową (inicjalną) dla treści przyrodniczej. Oznacza to, że dokładność i szczegółowość wszelkich analiz oraz map uzyskanych jako produkty pochodne nie może być lepsza aniżeli informacji inicjalnych. Natomiast dla map pozaprzyrodniczych opartych o dane statystyczne , skalę podstawową ustala się na poziomie 1:300 000 (1:250 000).

Jako główne przyjmuje się odwzorowanie wiernokątne Gaussa - Krugera na elipsoidzie Krasowskiego 1942. Jako pomocnicze - odwzorowanie zdefiniowane dla tzw. układu "65". Nie wyklucza się możliwości wprowadzenia na etapie końcowym innego, alternatywnego odwzorowania ( np. WGS 85).

Źródła danych to istniejące opracowania kartograficzne, zdjęcia satelitarne i lotnicze, dane statystyczne. Wzmocniona została rola mapy podkładowej. Obok klasycznej funkcji polegającej na orientacji geograficznej zjawisk tematycznych, mapa podkładowa atlasu będzie bankiem danych graficznych zorganizowanych obiektowo. Zostanie on wykorzystany w trakcie budowania warstw tematycznych atlasu, ale także będzie mógł służyć innym potrzebom.

Mapa podkładowa powstanie w skali roboczej 1:50000, na drodze aktualizacji map topograficznych z wykorzystaniem obrazów satelitarnych ( SPOT panchromatyczny z 1994) i zdjęć lotniczych (1:30000).

Za bardzo ważny element atlasu uznaje się numeryczny, wysokościowy model terenu . Dla wielu map tematycznych będzie odgrywał rolę warstwy podkładowej. Jest niezbędny do modelowania zjawisk będących funkcją rzeźby terenu, pozwoli na prezentacje trójwymiarowe. Będzie opracowany na podstawie wszystkich informacji wysokościowych zawartych na mapach topograficznych 1:50000, dla części województwa (dolina Raby, około 700km )

z map 1:10000 i częściowo zdjęć lotniczych.

Każda mapa przeznaczona do wektoryzacji podlegać będzie uprzednio procesowi redakcyjnemu, w celu uzgodnienia zasięgów (konturów) współzależnych od siebie wydzieleń.. Szczególnie uwaga będzie zwrócona na zachowanie wyraźnych granic przyrodniczych np. krawędzi tektonicznych, zasięgu terasów rzecznych itp. Konieczne będzie także uzgodnienie treści na stykach poszczególnych arkuszy. W niektórych przypadkach wykonane zostaną odrysy map tematycznych na foliach. Jeśli treść mapy źródłowej będzie bogatsza od zakresu wydzieleń przewidzianego dla atlasu, przygotowane będą makiety elementów uwzględnionych (pomijanych) przy wektoryzacji.

Zakłada się, że część graficzna będzie miała dwie reprezentacje : wektorową i rastrową. Zapis wektorowy uznaje się za pierwotny a zapis rastrowy za wtórny. Przyjmuje się podstawową wielkość piksela map rastrowych równą 50x50 m<sup>2</sup> (rozdzielczość). Reprezentacja rastrowa (gridowa, komórkowa) jest przewidziana do prowadzenia analiz przestrzennych z wykorzystaniem np.: procedur algebry map.

Jedynie analizy bazujące na obiektach liniowych będą używały zapisu wektorowego. Połączenie z bazą danych opisowych będą posiadały dane graficzne o reprezentacji wektorowej. Przyjęta została następująca hierarchiczna struktura danych graficznych (charakterystyczna dla systemu MGE) :

grupa map (tzw. indeks map)  $\rightarrow$  kategorie  $\rightarrow$  obiekty  $\rightarrow$  mapy  $\rightarrow$  warstwy. Obiekty występujące na wszystkich mapach będą zgromadzone w jednej, syntetycznej tablicy o ustalonej strukturze. Wyróżnienie obiektu będzie odpowiadało konwencji wydzieleń kartograficznych dla poszczególnych map tematycznych. Komunikacja z bazą danych będzie się odbywać poprzez program RIS. Na etapie opracowania atlasu zastosowana jest baza SQL Microsoft. W razie potrzeby dokonana będzie konwersja danych do programu Oracle lub Informix. Celem jest umożliwienie sieciowego dostępu do pełnej bazy danych w Urzędzie Wojewódzkim. Po wielu analizach zdecydowano zastosować system MGE INTERGRAPH. Pozyskiwanie, kompletowanie, aranżacja struktury banku danych będzie odbywa się na stacji roboczej wyposażonej w liczne moduły MGE oraz bazę SQL Microsoft, pracującej w systemie operacyjnym Windows NT . Pewne elementy opracowania (np. digitalizacja) przewidziane są na stanowiskach PC przy wykorzystaniu oprogramowania MGE - PC, Idrisi, AutoCAD. Jako standard wymiany danych graficznych (wektorowych) przyjmuje się DXF, dla danych tekstowo - liczbowych DBF, dla danych rastrowych TIFF.

Przewidywany sposób użytkowania determinuje wybór narzędzia komputerowego. Dla przegladania zasobów i ograniczonych analiz zalecany jest program Vista Map. Proste analizy na danych wektorowych mogą być prowadzone przy pomocy MGE-PC. Analizy gridowe wymagają modułu MGE Grid Analyst, ale możliwe jest także zastosowanie innych narzędzi jak Idrisi czy moduł GRID z ArcInfo. Zapis rastrowy będzie prowadzony równolegle w formatach Intergraph i TIFF, co pozwoli na łatwą wymianę tego typu informacji pomiędzy różnymi systemami.

Użytkownicy innych narzędzi GIS będą musieli dokonać konwersji bazy danych, przy czym gwarantuje się konwersję do systemu MapInfo.

Nie wyklucza się opracowania komercyjnej wersji **a**tlasu. Konieczne będzie wówczas uzyskanie zgody od instytucji, osób rozporządzających prawami autorskimi. Należy zauważyć, że końcowa forma może stanowić materiał wyjściowy do podjęcia prac reprodukcyjnych (realizowanych w ramach innego przedsięwzięcia).

Atlas stanowić będzie "system otwarty" tzn., że w miarę uzyskiwania nowych danych (nowych map) zostaną one wprowadzone do bazy danych. Dotyczy to także aktualizacji danych już wprowadzonych. Aktualizacja odbywać się będzie w ramach funkcjonowania MSIP. Proponuje się przekazanie bazy danych **KAWK** do

Wojewódzkiego Ośrodka Dokumentacji Geodezyjnej i Kartograficznej w celu jej okresowej aktualizacji. Jednostka ta

zlecałaby w przyszłości bieżące prace aktualizacyjne w miarę zgłaszanych przez użytkowników potrzeb.

Przewiduje się, że użytkownicy będą mieli swobodny dostęp do zasobów atlasu w wersji demonstracyjnej poprzez sieć INTERNET.

Zakończone jest opracowanie koncepcji przedsięwzięcia. Do dotychczasowych efektów nalezy zaliczyć:

- instalację głównego stanowisko komputerowego TD 30 wraz z serią modułów MGE. oraz dwóch stanowisk zaopatrzonych w pakiet Mapping Office.
- zakup obrazów SPOT z XI 94 , dokonano zabiegów poprawiających ich jakość radiometryczna, m.in. zredukowano zadymienie wzdłuż doliny Wisły oraz wpasowano je geometrycznie do układu sekcyjnego 1:50000.
- zakończenie opracowanie modelu wysokościowego dla doliny Raby.
- podpisanie umowy z Zarządem Topograficznym Wojska Polskiego co pozwoliło na zakup map topograficznych 1:50000 w postaci zeskanowanych diapozytywów wydawniczych
- pozyskanie danych statystycznych z Wojewódzkiego Urzędu Statystycznego
- wybór , na drodze przetargu, Wykonawcy wektoryzacji map topograficznych wraz z ich aktualizacją
- zakończono wektoryzację map topograficznych 1:50K w zakresie sieci komunikacyjnej, hydrograficznej , infrastruktury (bez zabudowy) oraz warstwic
- opracowano mapę hydrograficzną i geologiczną w zakresie utworów powierzchniowych dla województwa z pełną implementacją w systemie MGE (baza graficzna i opisowa)

## **4. Metody i przyrządy fotogrametrycznych, teledetekcyjnych i geoinformatycznych systemów pozyskiwania, przetwarzania i uodstępniania informacji o terenie i środowisku**.

*Methods and Instruments of Photogrammetric, Remote Sensing and Geoinformation Systems for Acquisition Processing and Rendering Information about Terrain and Environment*

Finansowanie: Badania statutowe Nr 11.150.43

Zadania badawcze:

- 1. Doskonalenie fotogrametrycznych metod określania parametrów warunkujących bezpieczną eksploatację budowli i urządzeń przemysłowych.
- 2. Analityczno-cyfrowy interface dla Stecometru
- 3. Wstępna analiza możliwości wykorzystania obrazów fotograficznych i cyfrowych do precyzyjnego wymiarowania wielkogabarytowych prefabrykowanych elementów.
- 4. Analiza zakresu tematycznego informacji o rozwoju teorii i zastosowań fotogrametrii, teledetekcji oraz GIS jaką można by było pozyskać kanałami Międzynarodowego Towarzystwa Fotogrametrii i Teledetekcji.
- 5. Cyfrowy Termometr Matrycowy (CTM-1) do pomiaru temperatury powierzchni ośrodka gruntowego.
- 6. Integracja programu SCOP i wybranych systemów GIS.
- 7. Inwentaryzacja zabytków sztuki z wykorzystaniem metod fotogrametrii cyfrowej.
- 8. Opracowaniem map lotnisk z wykorzystaniem fotogrametrii

ad.4.1. Doskonalenie metod określania parametrów warunkujących bezawaryjną eksploatację budowli i urządzeń przemysłowych.

 *Improvement in photogrammetric methods of determination of geometric parameters of* 

*constructions and industrial installations being a requisites for safe use.*

Zespół: Jerzy Bernasik, Władysław Mierzwa

Termin zakończenia: 1997r

- W okresie sprawozdawczym wykonano prace badawcze związane z zagadnieniami:
- 1. Fotogrametryczne badanie konstrukcji wież i wieżomasztów wiertniczych wraz z określaniem napięć lin odciągowych.
- 2. Fotogrametryczne pomiary kształtu, oraz deformacji chłodni kominowych.
- 3. Wykorzystanie fotogrametrii w diagnozowaniu wysokich kominów żelbetowych.

 Kontynuując badania z lat poprzednich, wykonano szereg prac, których efektem były publikacje. Prace badawcze przeprowadzono trójtorowo, zajmując się pozyskiwaniem informacji pomiarowych, niezbędnych dla podejmowania właściwych działań zabezpieczających bezawaryjną eksploatację:

- chłodni kominowych,

- wież i wieżomasztów wiertniczych,

- wysokich kominów żelbetowych.

ad.1. Fotogrametryczne badania konstrukcji wież i wieżomasztów wiertniczych wraz z określaniem napięć lin odciągowych.

Fotogrametryczne metody badania konstrukcji wież wiertniczych obejmują:

- badania przemieszczeń węzłów konstrukcyjnych pod wpływem obciążenia (naturalnego - przewodem wiertniczym, lub sztucznego - wytworzonego przez siłownik),
- określanie odchyleń od pionowości zmontowanej wieży (czy wieżomasztu),

- wyznaczanie napięć lin odciągowych.

 Prace badawcze prowadzone wraz ze specjalistami wiertniczymi, wymodelowały program obserwacji i obliczeń towarzyszących atestowaniu wież wiertniczych. Efektem badań dokończonych lub przeprowadzonych w roku 1995, było w szczególności:

a) opracowanie metodyki natychmiastowego określania sił napięcia lin odciągowych

- , b) opracowanie i wypróbowanie w praktyce fotogrametrycznego sposobu dokumentowania miejsc katastrof wiertniczych ,
- c) zastosowanie fotogrametrii do określania odkształceń konstrukcji wieży, spowodowanych awarią ,
- d) uzyskanie postępu w dziedzinie automatyzacji procesu pomiarowego i digitalizacji danych - w systemie quasi on-line i komputerowych opracowań graficznych .

ad. 2. Fotogrametryczny pomiar kształtu i deformacji chłodni kominowych

 Kontynuowano okresowe pomiary chłodni kominowych metodą terrofotogrametryczną, mające na celu określenie ich aktualnego kształtu w odniesieniu do kształtu projektowanego (hiperboloida obrotowa) oraz określenie deformacji jakim podlegały pomiędzy poszczególnymi seriami obserwacyjnymi.

 W celu porównania dokładności i efektywności metody geodezyjnej i fotogrametrycznej, wykonano pomiary jednej chłodni (dla innego obiektu) obiema metodami. Do pomiarów geodezyjnych wykorzystano precyzyjny teodolit elektroniczny. Ocenia się, że dokładność określenia współrzędnych przestrzennych sygnalizowanych punktów na chłodni wynosiła od 5 mm na dole do 10 mm na górze. W trakcie opracowania są wyniki pomiarów fotogrametrycznych.

### ad. 3. Wykorzystanie fotogrametrii w diagnozowaniu wysokich kominów żelbetowych.

 Fotogrametryczne wyznaczanie odchyleń osi kominów od pionu, stanowi przedmiot licznych publikacji (w tym autorstwa J.Bernasika). Novum zawarte w materiale przygotowanym w publikacji stanowi element uczestniczenia fotogrametry w budowaniu przez rzeczoznawców budowlanych - ekspertyz. Możliwość taką stwarza okoliczność, że obiektem pomiaru nie jest budowla w terenie, ale fotogramy w laboratorium. Dzięki temu pojawiające się w trakcie opracowania ekspertyzy budowlanej pytania, mogą uzyskiwać pomiarowe odpowiedzi, gdyż uzupełniający pomiar fotogrametryczny nie jest pracochłonny ani kłopotliwy. Przeprowadzone badania pozwoliły wypracować nowe rozwiązania, rozszerzające gamę informacji pomiarowych oraz sposób dochodzenia do optymalnej - z punktu widzenia eksperta budowlanego formy ich prezentacji. Wykonując prace fotogrametryczne mające za cel określenie odchyleń od pionowości, można niejako "przy okazji" określać (w razie potrzeb opracowującego ekspertyzę): średnice, owalizacje przekroi, zbieżność trzonu, załamania osi itp.

 Nowością opracowania są: rozszerzenie dokumentacji o zdjęcia "fotointerpretacyjne", niestandardowy przebieg opracowania (pomiar wyjściowy, a następnie kolejne pomiary dodatkowe fotogramów w zależności od potrzeb ekspertyzy), wyznaczanie i prezentacje rozmaitych anomalii komina.

 Programy SURFER-a: GRID, GRAFIT, PLOT jako kontynuacja obliczeń programem KOMIN (A.Tokarczyka), stwarzają szerokie możliwości prezentacji graficznych (ilustrujących zestawienia liczbowe).

 W publikacji opisano i zilustrowano konkretny przypadek budowania ekspertyzy budowlanej - krok po kroku - przy udziale fotogrametry dostarczającego (w razie potrzeby) odpowiedzi na pojawiające się pytania pomiarowe. Taką możliwość stwarza jedynie metoda fotogrametryczna. Wiedzę o tym należało przybliżyć inżynierom budownictwa. Dlatego też - opracowanie awizowane w sprawozdaniu za rok 1995 (jako "przygotowane do opublikowania") zostało rozszerzone w ten sposób, aby mogło być upowszechnione wśród ekspertów budowlanych.

 Według założeń Autora i doświadczeń zdobytych w trakcie badań, możliwe jest budowanie ekspertyzy budowlanej "krok po kroku" przy udziale fotogrametry

ad.4.2. Analityczno-cyfrowy interface dla stecometru. *Analytical-digital interface for stecometer*

Wykonawcy: Dr inż. Adam Boroń (kierownik podtematu), prof.dr hab.inż. Józef Jachimski, Mgr inż. Mariusz Kopeć, Inż. Jerzy Stawowiak Termin zakończenia: 1997

Podstawowym przyrządem w laboratorium fotogrametrii analitycznej jest stereokomparator lub autograf analityczny.

 Dawniejsze modele stereokomparatorów precyzyjnych, do których należy Stecometr D Zeissa (będący na wyposażeniu laboratorium Zakładu Fotogrametrii i Informatyki Teledetekcyjnej), charakteryzuje się poprawną konstrukcją mechaniczną znacznie przestarzałymi rozwiązaniami elektronicznymi rejestratorów współrzędnych tłowych. Przeniesienie obrotów śrub pomiarowych przy pomocy łączy selsynowych do oddzielnego urządzenia zawierającego przetworniki analogowo-cyfrowe zwiększa ryzyko błędu odczytu.

 W roku 1995 podjęto prace badawczo-konstrukcyjne w wyniku których nowoczesne liczniki impulsów zamocowane zostały na śrubach pomiarowych Stecometru, a odpowiednio adaptowana karta zawierająca układy elektroniczne zainstalowana została w komputerze PC-286. Zainstalowano również nową dodatkową klawiaturę numeryczną umieszczoną poręcznie na obudowie Stecometru.. Przygotowano w przyrządzie miejsce na zainstalowanie silnika krokowego na osi "y", aby w przyszłości przystosować Stecometr do pracy na modelach wolnych od paralaksy poprzecznej.

 Przetworniki selsynowe zastąpiono miniaturowymi optoelektronicznymi przetwornikami firmy Megatron o rozdzielczości 1500 impulsów na obrót. Przetworniki montowane bezpośrednio na śrubach pociągowych o skoku 1 mm zapewniają rozdzielczość 1/1500 tj. 0.7 μm. Każdy z czterech przetworników wyposażony jest w interfejs zapewniający blokadę jednego z kanałów (A lub B) w zależności od kierunku obrotów, współpracujący z dwoma 16 bitowymi licznikami karty PCL830 firmy ADVANTECH. Każdy z liczników zlicza impulsy odpowiadające przemieszczeniu w jednym kierunku, różnica stanu liczników jest szukaną współrzędną tłową zdjęcia. Specjalizowane układy liczników Am9513A firmy AMD zapewniają odczyt "w locie" przez przepisanie stanu liczników do bufora komunikacyjnego.

Karta PCL830 posiada 10 16-to bitowych liczników co pozwala obsługiwać do 5 przetworników CPP. Karta posiada dodatkowo 16-to bitowy port wejściowy i wyjściowy co pozwoliło na współpracę z nową klawiaturą STECOMETRU. Pulpit powstał z części numerycznej uszkodzonej klawiatury IBM-a. Układ elektroniki zaprojektowany dla pulpitu pozwala na obsługę 32 klawiszy, podaje 5-cio bitowy kod klawisza, oraz dwie linie sterujące.

Wybranie dowolnego przycisku pulpitu blokuje generator przeszukujący klawiaturę, ustawia linię ANY na L sygnalizując do IBM-a gotowość kodu przycisku do pobrania. Pobranie kodu przez komputer potwierdzone przez sekwencję L-H-L na linii EMPTY startuje generator. Taka organizacja współpracy pulpitu z komputerem zapobiega wielokrotnemu wprowadzania tego samego kodu klawisza. Ponowne wprowadzenie kodu tego samego przycisku wymaga jego zwolnienia i ponownego jego wybrania. Pulpit współpracuje również z nożnym przyciskiem STECOMETRU do rejestracji współrzędnych.

 W trakcie prac pomiarowych operator komunikuje się z przyrządem z wykorzystaniem specjalnie opracowanego programu komputerowego.

 Wyniki pomiaru zapisywane są do pliku dyskowego w postaci zbiorów ASCII samoczynnie co 200 pomiarów lub na żądanie operatora w opcji Save.

 Wstępne testowanie urządzenia dało dobre wyniki. W nadchodzącym okresie przewidujemy wykonanie dokładnego testowania systemu i ewentualnego określenia funkcji korygujących błędy systematyczne przyrządu.

ad.4.3. Wstępna analiza możliwości wykorzystania obrazów fotograficznych i cyfrowych do precyzyjnego wymiarowania wielkogabarytowych prefabrykowanych elementów.

*Preliminary analysis of use's possibility of photographical and digital images to precise measurements of large prefabricated elements.*

Wykonawcy: Józef Jachimski (kierownik tematu), Władysław Mierzwa, Adam Boroń, Regina Tokarczyk, Andrzej Wróbel.

Finansowanie: badania statutowe

#### Termin zakończenia: 1996

 Pomiary inwentaryzacyjne obiektów przemysłowych metodą klasycznej fotogrametrii cechuje stosunkowo duża szybkość wykonania prac terenowych i zadowalająca dokładność uzyskanych wyników, niestety są one czasochłonne w zakresie prac kameralnych. W przemyśle stoczniowym istnieje zapotrzebowanie na wysokodokładną technologię pomiarową, która również będzie satysfakcjonująca z punktu widzenia łatwości i szybkości przeprowadzenia prac terenowych i kameralnych. Dużą nadzieję stwarza tutaj fotogrametria cyfrowa. Umożliwia ona ominięcie czasochłonnego procesu fotochemicznego oraz automatyzację identyfikacji i pomiaru punktów na zdjęciach.

Zespół Politechniki w Zurichu przeprowadził badania w rzeczywistych warunkach stoczni wykorzystując aparat cyfrowy Kodak DCS 200 i aparat małoobrazkowy Leica R5. Zespół Zakładu Fotogrametrii i Informatyki Teledetekcyjnej AGH przeprowadził w Stoczni Szczecińskiej badania jednej sekcji statku za pomocą semi-metrycznej kamery Rolleiflex 6006 i kamery UMK10/1318.

Na bazie analizowanych eksperymentów stwierdzono iż szybki rozwój aparatów fotograficznych z macierzą sensorów CCD umożliwi uzyskiwanie wysokich dokładności w typowych warunkach panujących w stoczniach. Wydaje się, że jest realne stworzenie w pełni automatycznego systemu cyfrowej fotogrametrii bliskiego zasięgu

Ad.4.4. Analiza zakresu tematycznego informacji o rozwoju teorii i zastosowań fotogrametrii, teledetekcji oraz GIS, jaką można by było pozyskać kanałami Międzynarodowego Towarzystwa Fotogrametrii i Teledetekcji.

*Analysis of thematical range of information of theory and applications evaluation in the field of photogrammetry, remote sensing and GIS.* 

Wykonawcy: Józef Jachimski, Peter Waldhäusl

Finansowanie: badania statutowe

#### Termin zakończenia: 1996

 W ramach współpracy międzynarodowej z Politechniką w Wiedniu na zaproszenie Komisji VI International Society for Photogrammetry & Remote Sensing przeprowadzono obszerne studium podziału tematycznego informacji o rozwoju dziedziny Fotogrametrii, Teledetekcji oraz Geograficznych Systemów Informacyjnych. Uwzględniono różne poziomy istotności informacji i zaproponowano jakościowe i ilościowe wskaźniki obrazujące trendy rozwojowe.

 Opracowany materiał był przedmiotem dyskusji na forum Międzynarodowego Towarzystwa Fotogrametrii i Teledetekcji, gdzie wywołał duże zainteresowanie.

Ad.4.5. Cyfrowy Termometr Matrycowy (CTM-1) do pomiaru temperatury powierzchni ośrodka gruntowego.

*Digital Matrix Thermometer (CTM-1) for soil surface temperature measurements.*

Wykonawcy: Stanisław Mularz, Beata Hejmanowska

Finansowanie: badania statutowe

#### Termin wykonania: 1996

 Pomiary temperatury kinetycznej powierzchni różnych obiektów naturalnych i antropogenicznych są niezbędne m.in. do kalibracji zobrazowań termalnych pozyskiwanych za pomocą kamer i skanerów termalnych. Urządzenia te rejestrują bowiem poziom tzw. temperatury radiacyjnej, która jest funkcją temperatury kinetycznej i właściwości emisyjnych badanego obiektu. Bezpośredni pomiar temperatury kinetycznej powierzchni gruntowych przy tradycyjnym pomiarze jest mało dokładny, żmudny i nastręcza sporo kłopotów natury technicznej i organizacyjnej. Ponadto wyniki tego rodzaju pomiarów są mało przydatne dla kalibracji danych teledetekcyjnych, gdyż przy zwykłym pomiarze punktowym niezwykle trudno jest uwzględnić wpływ tzw. samozacienienia powierzchni gruntu. Stąd powstała konieczność zaprojektowania i skonstruowania Cyfrowego Termometru Matrycowego, który umożliwia automatyczny pomiar temperatury powierzchni gruntu z uwzględnieniem mikro- i mezoreliefu tej powierzchni. Przyrząd zbudowano we współpracy z Zakładem Metrologii, Wydziału Elektrotechniki, Automatyki i Elektroniki AGH w Krakowie.

 W świetle przeprowadzonych wstępnych badań testowych (w laboratorium oraz in situ) termometr matrycowy okazał się urządzeniem w pełni przydatnym do pomiarów temperatury gruntu, zwłaszcza tam, gdzie występuje urozmaicony mikrorelief. Świadczy to o trafności zarówno przyjętej koncepcji jak i rozwiązań konstrukcyjnych.. Koncepcja oraz niektóre elementy rozwiązania konstrukcyjnego są przedmiotem postępowania patentowego.

Ad.4.6. Integracja programu SCOP i wybranych systemów GIS

*Integration of SCOP package with choosen GIS systems.*

Wykonawcy: Krystian Pyka, Marta Borowiec

Finansowanie: badania statutowe

#### Termin wykonania: 1996

 W 1993 roku, dzięki wsparciu finansowemu rządu austriackiego, Zakład Fotogrametrii i Informatyki Teledetekcyjnej otrzymał program SCOP. Jest to profesjonalne narzędzie do opracowywania Numerycznego Modelu Terenu. Program, będący owocem kilkudziesięcioletnich doświadczeń, jest uważany za czołowy produkt w zakresie NMT. Wraz z rozwojem systemów informacji geograficznej i informacji o terenie wzrasta zainteresowanie wykorzystaniem NMT. Programy z zakresu GIS posiadają pewne możliwości generowania NMT, jednakże w większości przypadków są to rozwiązania uproszczone. Stąd pomysł zasilania systemów GIS przez specjalistyczny program SCOP.

 W ramach badań statutowych opracowano metodykę postępowania, pozwalającą wykorzystywać NMT opracowany przez SCOP w następujących programach GIS: IDRISI, GRASS, MGE Intergraph. Ponadto wdrożono współdziałanie programu MicroStation dla potrzeb pozyskiwania danych dla programu SCOP.

1. Współpraca SCOP i MicroStation dla potrzeb pozyskiwania danych i detekcji błędów

 Program MicroStation pozwala na sprawne pozyskiwanie informacji wysokościowych z istniejących podkładów kartograficznych. Przy współpracy z I/GeoVec możliwa jest m.in. półautomatyczna wektoryzacja warstwic. Dane w formacie MicroStation wymagają konwersji na format SCOP. W tym celu zlecono opracowanie aplikacji dokonującej eksportu danych, funkcjonującej w środowisku MicroStation. Dane są przygotowywane według odpowiedniej struktury, program konwersujący tworzy odpowiednio obiekty przestrzenne akceptowane przez SCOP.

 W wyniku obliczeń realizowanych przez SCOP uzyskiwany jest wykaz odchyłek pomiędzy matematycznym modelem powierzchni a danymi rzeczywistymi. Diagnoza odchyłek przekraczających zadane kryterium jest problemem dość złożonym. Pomocna jest znajomość lokalizacji odchyłek i możliwość wizualnej konfrontacji z danymi źródłowymi.

W tym celu liczba odchyłek jest "zwracana" do Mikro Station, tam analizowana i, po usunięciu przyczyny dane są ponownie eksportowane do formatu SCOP.

2. Przesyłanie NMT do systemów GIS.

NMT opracowany przez SCOP jest przekształcany do postaci dyskretnej, regularnej siatki, której struktura pozwala na określenie współrzędnych XYZ w każdym węźle. Taka postać jest następnie modyfikowana w zależności od adresata danych. Modyfikacja ma charakter albo odpowiedniego grupowania informacji, albo zmiany kolejności informacji (wiersz, kolumna), a skutkuje uzyskaniem danych ASCII przyjmowanych przez programy IDRISI, GRASS, MGE Intergraph.

Dalsze wykorzystanie NMT odbywa się już wewnątrz systemów GIS. Systemy te zapewniają użytkownikowi większy komfort pracy, szersze spektrum analiz z wykorzystaniem NMT.

3. Dokumentacja efektów badań.

Praktycznym efektem badań są:

a) zestaw programów komputerowych, z których najważniejsze to:

- TOWAR, aplikacja MDL w środowisku MicroStation, realizująca eksport danych do programu SCOP
- aplikacje DOS-owe do transmisji danych SCOP-GIS
- b) linia technologiczna obejmująca:
	- pozyskiwanie danych MicroStation
	- opracowanie NMT SCOP
	- przetwarzanie, analizy GIS MGE Intergraph

c) publikacja w materiałach XVIII Kongresu ISPRS

Ad.4.7. Inwentaryzacja zabytków sztuki z wykorzystaniem metod fotogrametrii cyfrowej

*Documentation of historical monuments using dogital photogrammetry*

Wykonawcy: Józef Jachimski (kierownik), Adam Boroń, Władysław Mierzwa, Andrzej Wróbel, Marta Borowiec, Diana Lusina, Artur Misterek.

Finansowanie: badania statutowe

Termin wykonania: 1997

 W ramach tematu opracowano cyfrową technologię wykonywania fotoplanu rozwinięcia sklepień kolebkowych. Pierwszy wariant tej technologii przeanalizowano i sprawdzono na obiektach wdrożeniowych, którymi są: malowidła na sklepieniu oo Pijarów w Krakowie i malowidła na sklepieniu biblioteki byłego klasztoru oo Cystersów w Lubiążu uzyskując bardzo dobre rezultaty.

Opracowana metoda składa się z trzech etapów:

1. Określenie kształtu (modelu numerycznego) powierzchni, na której znajduje się malowidło

2. Określenie funkcji, według której przenosi się punkty z przestrzennej powierzchni malowidła na płaszczyznę fotoplanu malowidła w rozwinięciu.

3. Przeniesienie obrazu malowidła ze zdjęć w rzucie środkowym na fotoplan malowidła w rozwinięciu.

Nieregularności kształtu sklepień kolebkowych, zdeformowanych na przestrzeni lat sprawiają, że trudno jest określić idealne warunki rozwinięcia i trzeba się liczyć ze zniekształceniami. W ramach niniejszych badań podjęto próbę minimalizacji tych zniekształceń poprzez dokonywanie rozwinięcia walca o przekroju dostosowywanym sukcesywnie do kształtu obiektu rozwijanego. Obraz przenoszono na fotoplan w rozwinięciu z zastosowaniem obrazów elementarnych w kształcie trójkątów.

ad.4.8. Opracowanie map lotnisk z wykorzystaniem fotogrametrii.

#### *Airport mapping using photogrammetric method*

Wykonawcy: Ryszrd Florek-Paszkowski, Wojciech Zaborski Termin wykonania:1997 r.

 W ramach tematu *"Opracowanie map lotnisk z wykorzystaniem fotogrametrii"* dokonano analizy obecnie stosowanej technologii wytwarzania map lotnisk oraz zaproponowano sposoby jej modernizacji, uwzględniając nowoczesne technologie fotogrametryczne i technikę pomiarów GPS.

Dotychczasowa technologia wytwarzania map lotnisk, stosowana przez Okręgowe Przedsiębiorstwo Geodezyjno-Kartograficzne w Krakowie, zakłada wykonywanie wszystkich pomiarów terenu lotniska, jego infrastruktury i otoczenia, metodą

pomiarów bezpośrednich. Dokonano także usystematyzowania pojęć i parametrów występujących na mapach lotnisk zgodnie z wymaganiami międzynarodowej organizacji lotniczej ICAO.

W pomiarach dla lotniska Aeroklubu Leszno zastosowano technikę GPS, która okazała się bardzo przydatna zarówno pod względem spełnienia wymagań dokładnościowych jak i opłacalności ekonomicznej.

Rozważono możliwość zastosowania fotogrametrii przy wykonywaniu map lotnisk jak i przy zakładaniu systemu geoinformacyjnego lotniska.

Odnośnie wykonywania map lotnisk, zaproponowano wykonywanie ortofotomapy lotniska jako bazowej warstwy lokalizacyjnej terenu i infrastruktury lotniska. Dzięki wirtualności cyfrowej ortofotomapy, komputerowy system informacji o lotnisku może docelowo być konfigurowany w Geoinformacyjny System Wspomagania Decyzji Lotniska.

 W konkluzji badań sformułowano wnioski, które mogą być wykorzystane przez Agencję Ruchu Lotniczego w Warszawie przy zakładaniu geoinformacyjnego systemu lotniska.

## **5.Analiza wiarygodności metrycznej dokumentacji wypadków drogowych z wykorzystaniem zdjęć amatorskich**

*Analysis of metric reliability of documentation of the road accidents using nonprofessional pictures*

Wykonawca: Regina Tokarczyk

Finansowanie: Badania własne nr 10.150.356

Termin zakończenia: 1996

 Tematyka pracy badawczej wyniknęła w związku z weryfikacją ekspertyzy powypadkowej dotyczącej przebiegu i długości śladów hamowania samochodu. Weryfikacja taka mogła być wykonana tylko drogą fotogrametryczną na podstawie amatorskich zdjęć, wykonanych przez policję drogową.

 Zdjęcia takie są zrobione najczęściej niezgodnie z zasadami ich wykonywania dla opracowań fotogrametrycznych, nie da się na ich podstawie zbudować sieci fotogrametrycznej będącej podstawą wyznaczenia współrzędnych punktów mierzonego obiektu (tu punktów na śladach hamowania). Zdjęciami mogą być nie negatywy, ale powiększenia, co utrudnia późniejsze opracowanie ze względu na małą rozdzielczość materiału i duże jego deformacje. Dodatkowo należy stwierdzić, że identyfikacja istotnych z punktu widzenia fotogrametrycznego obiektów może być utrudniona przez słabą jakość fotograficzną zdjęć, np. źle dobraną głębię ostrości.

 Metoda wyznaczania przebiegu śladów hamowania samochodu musi więc uwzględniać powyższe ograniczenia i trudności, winna być ponadto taka, aby wyniki mogły być uzyskane w krótkim terminie.

Zasada wyznaczania punktów na śladach opiera się na przecięciu powierzchni drogi przez wiązki promieni rzutujących, odtworzone na podstawie zdjęć. Elementy orientacji zdjęć wyznaczone zostają na podstawie znajomości współrzędnych punktów pomierzonych w terenie, zidentyfikowanych i pomierzonych na zdjęciach, Model powierzchni drogi uzyskany jest przez pomiar siatki punktów rozmieszczonych na drodze.

 Pomiar składa się więc z prac terenowych (siatka punktów na drodze, punkty kontrolne) oraz z prac kameralnych - pomiar zdjęć, obliczenia i wyrównanie obserwacji.

Do obliczeń wykorzystano fotogrametryczny system analityczny ORIENT powstały w Uniwersytecie Technicznym w Wiedniu. Dokonano równoczesnego wyrównania czterech zdjęć śladów oraz powierzchni drogi. Na podstawie wyznaczonych współrzędnych punktów, w systemie AUTOCAD sporządzono plany miejsca wypadku. Niestety, z uwagi na fakt, że zdjęcia wykonane zostały tylko od strony końca śladów, początkowe punkty śladów wyznaczone zostały ze stosunkowo niewielką dokładnością (ok. 1 m).

 Na podstawie dotychczasowych doświadczeń z tego typu zagadnieniem można sporządzić wykaz zaleceń, których przestrzeganie pozwoli na uzyskanie lepszych wyników. Zalecenia te są skierowane do osób wykonujących zdjęcia powypadkowe, a więc do policji drogowej.

## **6. Teledetekcyjny monitoring skarp kopalń odkrywkowych**

*Slopes Remote Sensing Monitoring of Open-Cast Mine* 

Wykonawca: Stanisław Mularz

Finansowanie: Badania własne nr 10. 150.352

Termin zakończenia: 1997

 Głównym celem badań było opracowanie szczegółowej metodyki pozyskiwania oraz interpretacji tematycznej teledetekcyjnych zobrazowań skarp, dla potrzeb bieżącego dokumentowania oraz oceny warunków geologicznoinżynierskich i geologiczno-złożowych, w trakcie prowadzonej eksploatacji odkrywkowej.

 Obszar testowy dla prowadzenia obserwacji terenowych oraz weryfikacji założeń metodycznych stanowiła Kopalnia Węgla Brunatnego "Bełchatów".

 Rezultaty wykonanych badań wykazały, iż monitoring geologiczno-górniczy wielkoprzestrzennych kopalń odkrywkowych może być z powodzeniem prowadzony w oparciu o wspomaganą komputerowo interpretację obrazów satelitarnych systemu SPOT. Dotyczy to zwłaszcza problemów związanych z rekultywacją zwałowiska (zewnętrznego i wewnętrznego) oraz dokumentowania głównych elementów budowy geologicznej w obrębie nadkładu i serii złożowej.

 Wysokorozdzielcze obrazy SPOT'a PAN połączone z odwzorowaniem multispektralnym SPOT XS (*ang.merging*) pozwalają na detekcję obiektów o relatywnie małych rozmiarach (10 x 10m) przy zachowaniu walorów interpretacyjnych zdjęcia wynikających z charakterystyki spektralnej tych obiektów.

 Zobrazowania wieloczasowe (multitemporalne) dokonywane z pułapu satelitarnego umożliwiają ponadto prowadzenie tzw. monitoringu dynamicznego, który umożliwia dokumentowanie i analizę zachodzących zmian w obrębie kopalni, tak w sensie jakościowym jak i ilościowym. Syntezą, wspomaganej komputerowo, interpretacji zobrazowań satelitarnych systemu SPOT jest manuskrypt publikacji p.t. *"Environmental Monitoring and Mapping over the Mining Energy Complex".*

 Dokumentowanie budowy geologicznej i warunków gruntowo-wodnych dla bieżących potrzeb ruchu kopalni powinno być w dokonywane na podstawie zdalnych rejestracji naziemnych. W toku dotychczas wykonanych badań stwierdzono, iż efektywność teledetekcyjnego monitoringu skarp kopalń odkrywkowych może być wydatnie zwiększona poprzez zastosowania video kamery lub kamery CCD wraz z metodyką interpretacji tematycznej opartą na cyfrowym przetwarzaniu danych obrazowych.

 Praktyczny aspekt realizacji tematu dotyczy możliwości wdrożenia opracowanej metodyki teledetekcyjnego monitoringu skarp kopalń odkrywkowych oraz sposobów interpretacji i opracowania różnej postaci zobrazowań, dla potrzeb górniczo-geologicznej obsługi ruchu kopalni.

 Głównym celem drugiego etapu badań była ocena przydatności wielospektralnych zobrazowań satelitarnych dla potrzeb interpretacji warunków geologiczno-złożowych oraz dokumentowania stanu prac rekultywacyjnych, w oparciu o wyniki numerycznego modelowania rozkładu inercji termalnej.

 Obszar testowy dla prowadzenia powyższych badań stanowiła Kopalnia Węgla Brunatnego "Bełchatów".

Zakres podjętych prac badawczych obejmował dwa zasadnicze segmenty:

1. Przetwarzanie komputerowe cyfrowych obrazów satelitarnych systemu LANDSAT TM dla potrzeb monitoringu kopalni odkrywkowej oraz oceny górniczogeologicznych i rekultywacyjnych aspektów eksploatacji

2. Testowanie procedur pozwalających na integrację danych satelitarnych o różnej rozdzielczości przestrzennej i spektralnej w celu wydobycia tematycznej treści wielospektralnych zobrazowań i jednocześnie znaczącej poprawy ich walorów interpretacyjnych.

3. Wykonanie wielowariantowego modelowania rozkładu inercji termalnej w rejonie KWB "Bełchatów", pod kątem detekcji cech geologiczno-złożowych i warunków gruntowo-wodnych w odkrywce, dokumentowania stanu obudowy roślinnej na zwałowisku zewnętrznym, jak również możliwości identyfikacji wybranych elementów topograficznych znajdujących się w otoczeniu kopalni

Kontekst merytoryczny dla powyższego programu stanowiły wyniki wcześniejszych badań, które obejmowały m.in.:

- ocenę przydatności istniejących metod klasyfikacji obrazów numerycznych dla potrzeb geologiczno-inżynierskiej i geologiczno-złożowej interpretacji zdalnych zobrazowań skarp kopalń odkrywkowych,
- ocenę przydatności wysokorozdzielczych, wielospektralnych zobrazowań satelitarnych dla potrzeb interpretacji warunków geologiczno-złożowych oraz dokumentowania stanu prac rekultywacyjnych, w trakcie prowadzonej eksploatacji odkrywkowej.
- analizę możliwości wykorzystania systemów typu GIS (Geo-Information Systems) dla numerycznego modelu kopalni odkrywkowej,
- pomiary charakterystyk spektralnych oraz matematyczne modelowanie odpowiedzi spektralnej wybranych serii utworów nadkładowych i serii złożowej w Kopalni Węgla Brunatnego "Bełchatów",
- wykonanie testowych rejestracji skarp w kopalni odkrywkowej KWB "Bełchatów", przy zastosowaniu różnych technik fotograficznych oraz kamer video i CCD (Charge Coupled Device),
- opracowanie metodyki wykonywania i interpretacji zobrazowań termalnych skarp kopalni odkrywkowej oraz cyfrowe modelowanie inercji termalnej gruntu na podstawie termowizyjnych obserwacji naziemnych,
- terenową weryfikację wyników przetwarzania i tematycznej interpretacji zdalnych zobrazowań naziemnych, jak również danych teledetekcyjnych

#### pozyskiwanych z pułapu lotniczego i satelitarnego

 Rezultaty wykonanych badań potwierdziły, iż kompleksowy monitoring geologiczno-górniczy wielkoprzestrzennych kopalń odkrywkowych może być z powodzeniem prowadzony w oparciu o wspomaganą komputerowo interpretację obrazów satelitarnych systemu LANDSAT TM. Dotyczy to zwłaszcza możliwości kompleksowego dokumentowania głównych elementów litologiczno-strukturalnych w obrębie nadkładu i serii złożowej. Odmienny i niezwykle interesujący zakres zastosowań zobrazowań satelitarnych stanowi problematyka rekultywacji zwałowisk zewnętrznego i wewnętrznego. Stwierdzono tutaj możliwość szczegółowej inwentaryzacji obudowy roślinnej zwałowiska, a także oceny stanu i stopnia zaawansowania prac rekultywacyjnych.

 Zobrazowania wieloczasowe (multitemporalne) dokonywane z pułapu satelitarnego umożliwiają ponadto prowadzenie tzw. monitoringu dynamicznego, który pozwala na dokumentowanie i analizę zachodzących zmian w obrębie kopalni, tak w sensie jakościowym jak i ilościowym.

 Dokumentowanie szczegółowej budowy geologicznej i warunków gruntowowodnych dla bieżących potrzeb ruchu kopalni powinno być w dalszym ciągu dokonywane na podstawie zdalnych rejestracji naziemnych. W toku dotychczas wykonanych badań stwierdzono, iż efektywność teledetekcyjnego monitoringu skarp kopalń odkrywkowych może być wydatnie zwiększona poprzez zastosowania video kamery lub kamery CCD wraz z metodyką interpretacji tematycznej opartą na cyfrowym przetwarzaniu danych obrazowych.

 Praktyczny aspekt realizacji całości tematu dotyczy możliwości wdrożenia opracowanej metodyki teledetekcyjnego monitoringu kopalń odkrywkowych oraz sposobów interpretacji i opracowania różnej postaci zobrazowań, dla potrzeb górniczo-geologicznej obsługi ruchu kopalni.

#### **7. Porównanie przydatności systemów zarządzania bazami danych dBase 5.0 i FoxPro 2.6 do wstępnego przetworzenia wyników pomiarów fotogrametrycznych dla potrzeb systemów Numerycznego Modelu Terenu.**

*Usability comparison of the data base management systems (dBase 5.0 and FoxPro 2.6) for preprocessing of the results of the measurements for Digital Terrain Model Generation*

Wykonawca: Andrzej Wróbel Finansowanie: Badania własne, Nr 10.150.348 Termin zakończenia: 30.12.1995 r.

Numeryczny model terenu wraz z rozwojem komputerów jest coraz powszechniej stosowany. Wykorzystuje się go nie tylko w różnego typu systemach GIS, lecz także przy opracowywaniu map na podstawie zdjęć lotniczych i obrazów satelitarnych (ortofotografia). Wzrost obszaru, dla którego tworzy się NMT oraz chęć dokładniejszego przedstawienia kształtu powierzchni terenu powodują szybkie zwiększanie się ilości danych źródłowych jak również utworzonego NMT. Wymaga to stosowania efektywnych systemów zarządzania bazami danych, zarówno do przechowywania, jak i do przetwarzania dużych zbiorów. W czasie prowadzonych przez autora badań stwierdzono, że bardzo dobrze do tego celu nadają się nowoczesne systemy na komputery klasy PC. Szybkość przetwarzania danych pozwala na korzystanie ze zbiorów zawierających kilkanaście lub więcej milionów rekordów. Na podstawie prowadzonych doświadczeń zaprojektowano strukturę bazy danych. Aby ułatwić korzystanie z bazy danych opracowano zestaw programów dla systemu FoxPro 2.6 firmy Microsoft. Działanie tego zestawu, sprawdzonego w praktyce na zbiorach o wielkości około miliona rekordów, ułatwia i przyśpiesza znacznie przygotowanie danych do NMT. Jako źródło danych można wykorzystać zeskanowane materiały kartograficzne lub pomiary fotogrametryczne zdjęć lotniczych.

## **8. Ortofotomapa cyfrowa jako mapa podkładowa z wykorzystaniem do aktualizacji, planowania i GSWD (Geoinformacyjnego Systemu Wspomagania Decyzji).**

*Digital Orthophoto as a base for actualisation, planning and GSWD .*

Wykonawca : Ryszard Florek-Paszkowski Finansowanie: Badania własne, nr 10.150.472 Termin zakończenia: 1997

 W pierwszej kolejności przeprowadzono studium stanu i możliwości wykorzystania ortofotomapy cyfrowej w Polsce w świetle dostępności lotniczych zdjęć fotogrametrycznych w skali 1:26k i 1:5k wykonywanych w latach 1995-1997. Przeprowadzono testowanie i porównanie technologii wytwarzania ortofotomapy cyfrowej w systemach Leica-Helava i Intergraph (współpraca z Okręgowym Przedsiębiorstwem Geodezyjno-Kartograficznym sp. z o.o. w Krakowie, Zarządem Topograficznym Sztabu Generalnego Wojska Polskiego i Ośrodkiem Fotogrametrii Głównego Geodety Kraju).

 Zbadano krajowe uwarunkowania zastosowania ortofotomapy cyfrowej dla potrzeb zarządzania i planowania w miastach i gminach Małopolski. Odpowiednie propozycje w tej dziedzinie przedstawiono na spotkaniach z przedstawicielami zainteresowanych wydziałów w Urzędach Wojewódzkich w Krakowie i Nowym Sączu a także na spotkaniu z Wojewodą i Wójtami gmin województwa krakowskiego (współpraca Pijanowski Z, Rajda W, Węgrzyn Z [AR], Mierzwa W, Pyka K [AGH])..

Przygotowywanie i podejmowanie decyzji na wszystkich szczeblach wymaga dysponowania niezbędną informacją o przedmiocie zarządzania i planowania w skali miasta i regionu, przy czym potrzebna informacja powinna nie tylko występować na nośniku danych ale informacja ta powinna być wystarczająco aktualna, dostęp do tej informacji powinien być interaktywny lub wystarczająco szybki, umożliwiając także analizę danych, modelowanie i symulację wariantową. Forma danych wynikowych powinna być przyjazna i przejrzysta dla użytkownika zaś jakość i dokładność geoinformacji powinna wystarczać do modelowania stanów i zjawisk oraz ich lokalizowania, dla planowania i zarządzania w skali miasta i regionu (średni poziom skalowy 1:10k). Zarządzanie i planowanie w skali makro-jednostek wymagają opracowań o charakterze syntezy, analizy i symulacji, wykonanych w krótkim czasie lub w interaktywnie. Uzgadniająco-decyzyjne zebrania decydentów i ekspertów potrzebują przygotowanej informacji o przedmiocie w postaci geodanych, ich analiz i symulacji wariantowych, zaś w trakcie zebrania potrzebują wizualizacji obrazowoopisowych oraz dodatkowych geoinformacji o przedmiocie zarządzania i planowania.

 Ortofotomapa cyfrowa jako kartometryczny produkt przetwarzania zdjęć lotniczych i satelitarnych jest nośnikiem aktualnej geoinformacji (informacji i jej lokalizacji) o terenie i infrastrukturze, w przejrzystej i łatwo zrozumiałej formie, zbliżonej do obrazu ziemi z lotu ptaka.

Fotogrametryczne zdjęcia lotnicze miasta Krakowa i regionu krakowskiego, niezbędne do wytworzenia ortofotomap, będą wykonane w ramach programu PHARE i będą dostępne po kosztach reprodukcji. Koszt jednego arkusza ortofotomapy 1:10k (wydrukowanej i na nośniku komputerowym) szacujemy obecnie na 7 kPLN. Dla gmin województwa krakowskiego potrzebnych jest około 110 arkuszy ortofotomapy dla pełnego pokrycia województwa.

 Ortofotomapa cyfrowa stanowi podstawową, rastrową warstwę geoinformacyjną o terenie i uzupełniona o dodatkowe tematyczne warstwy informacyjne, może być skonfigurowana w Geoinformacyjny System Wspomagania Decyzji (GSWD) dla potrzeb zarządzania i planowania.

 Posiadamy w Zakładzie Fotogrametrii i Informatyki Teledetekcyjnej AGH(Jachimski J, Zieliński J, Boroń A) możliwości wytwórcze fotogrametrycznej stacji cyfrowej (VSD), która może być wykorzystywana jako przeglądarka, edytor i stereorestytutor do ortofotografii i zdjęć lotniczych i satelitarnych.

 W założeniach koncepcji uwzględniono uzupełniające współdziałanie Geoinformacyjnego Systemu Wspomagania Decyzji wraz Małopolskim Systemem Informacji Przestrzennej (i jego elementem składowym - Komputerowym Atlasem Województwa Krakowskiego) co powinno zaowocować efektem synergicznym w efektywności funkcjonowania tych systemów geoinformacyjnych (konsultanci Mierzwa W, Pyka K, Chrobak T).

 Zaproponowano wstępny zakres tematyczny GSWD w postaci nakładkowych warstw, uzupełniających bazową ortofotomapę cyfrową 1:10k (1:5k).

 Przewiduje się, przy współpracy z OPGK sp. z o.o. w Krakowie, wykonanie opracowania pilotażowo-szkoleniowego na wybranym obszarze Krakowa, celem sprawdzenia poprawności założeń koncepcyjnych i optymalizacji docelowej technologii systemu.

Wykonano ortofotomapy cyfrowe w skali 1:10k i 1:5k ze zdjęć lotniczych w skali 1:26k wykonanych w latach 1995-1997. Przeprowadzono testowanie i adaptację technologii wytwarzania ortofotomapy cyfrowej w systemie Intergraph przy współpracy z Okręgowym Przedsiębiorstwem Geodezyjno-Kartograficznym sp. z o.o. w Krakowie i Zarządem Topograficznym Sztabu Generalnego Wojska Polskiego.

 Przedstawiono kierunki zastosowania ortofotomapy cyfrowej dla potrzeb zarządzania i planowania w miastach i gminach Małopolski i innych regionów kraju. Odpowiednie propozycje w tej dziedzinie przedstawiono między innymi na spotkaniach z przedstawicielami zainteresowanych urzędów gminnych i miejskich (Krzeszowice, Sieradz).

 Ortofotomapa cyfrowa jako kartometryczny produkt przetwarzania zdjęć lotniczych i satelitarnych jest nośnikiem aktualnej geoinformacji o terenie i infrastrukturze, w przejrzystej i łatwo zrozumiałej formie, zbliżonej do obrazu ziemi z lotu ptaka i może stanowić warstwę lokalizacyjną systemów geoinformacyjnych dla potrzeb zarządzania i planowania. W rozwiniętej formie system geoinformacyjny może być konfigurowany w system wspomagania decyzji GSWD.

Prowadzone są prace testowo-technologiczne nad zastosowaniem stacji

fotogrametrycznej VSD, wytwarzanej w Zakładzie Fotogrametrii i Informatyki Teledetekcyjnej AGH (Jachimski J, Zieliński J, Boroń A) do aktualizacji map topograficznych w wersji cywilnej i wojskowej.

Rozpoczęto prace studialne i pilotażowe nad wykorzystaniem ortofotomapy dla aktualizacji ewidencji gruntów na wybranym fragmencie miasta Krakowa.

#### **9.Optymalizacja pomiaru fotogrametrycznego obiektów architektonicznych z wykorzystaniem Video Stereo Digitizera**

*Optimalisation of photogrammetric measruement of achitectural objects with VSD* 

Wykonawca: Marta Borowiec

Finansowanie: badania własne , nr AGH 10.150.470 Termin zakończenia: 1997

 Celem badań objętych tematem "Optymalizacja pomiaru fotogrametrycznego..." jest próba wykorzystania opracowań uzyskanych przy użyciu Video Stereo Digitizera do trójwymiarowego modelowania obiektów architektonicznych.

 Tradycyjna prezentacja inwentaryzowanego obiektu architektonicznego (rysunki elewacji w odwzorowaniu na płaszczyzny do nich równoległe, uzupełnione rzutami i przekrojami w wybranych miejscach) zostaje obecnie wypierana przez przestrzenny komputerowy model obiektu.

 Metryczna prezentacja obiektu przełożona na przestrzenny model komputerowy jest dla odbiorcy bardzo atrakcyjna - model taki można używać do testowania różnych rozwiązań, np. symulacji rekonstrukcji, rozbudowy, itp. Na tej drodze można studiować wizualne efekty planowanych prac, można też uzupełniać model informacyjną bazą danych.

 Model przestrzenny obiektu jest także bardzo użyteczny do produkcji ortofotomap, które również są poszukiwaną formą prezentacji zabytkowych obiektów architektonicznych.

 W pierwszym etapie badań wykonano przy użyciu VSD opracowanie kreskowe fragmentu budynku zabytkowego. Wykonano też próbę modelowania fragmentu rzeźby.

 W drugim etapie badań wykonano model 3D z otrzymanych wyników opracowania, co w efekcie doprowadziło do wniosków dotyczących sposobu pozyskiwania danych w systemie VSD dla celów trójwymiarowego modelowania obiektów architektonicznych.

## **11. Wykonanie pomiarów fotogrametrycznych chłodni kominowych nr 1-6 Elektrowni Bełchatów.**

*Photogrammetric measurement performance of cooling tower No 1-6 Bełchatów electric power station*

Zespół: Władysław Mierzwa (kierownik), Jerzy Bernasik, Regina Tokarczyk, Andrzej Wróbel, Tadeusz Rogala, Marta Borowiec.

Finansowanie : Elektrownia "Bełchatów",5.150.307

Termin zakończenia : 1993 - 1997r (praca cykliczna)

 Pomiary deformacji 6 chłodni kominowych elektrowni "Bełchatów" prowadzone były cyklicznie (2 razy w roku) już od 3 lat. Zastosowana metoda fotogrametrycznego pomiaru polega na opracowaniu zdjęć wykonanych kamerami metrycznymi o znanych środkach rzutów, a elementach kątowych orientacji obliczonych na podstawie elementów kontrolnych. Zdjęcia służą do obliczenia współrzędnych punktów na chłodniach. Zastosowano różnorodną wizualizację wyników pomiarów, pozwalającą na wygodną interpretację wyników.

## **12. Cyfrowe przetwarzanie zobrazowań dla potrzeb ochrony zabytków sztuki malarskiej**

*Processing of Digital Images for the Needs of Historic Wall paintings Recording.* 

 Zespół: Józef Jachimski - kierownik, Adam Boroń, Regina Tokarczyk, Andrzej Wróbel, Marta Borowiec, Władysław Mierzwa, Andrzej Kmieciński, Tadeusz Rogala, Roman Bielec

Finansowanie: Wojewódzkie Urzędy Ochrony Zabytków Termin zakończenia: 1998

 W ramach prac doświadczalnych prowadzonych na obiektach: Kaplica Świętokrzyska na Wawelu, Kościół OO Pijarów w Krakowie i Biblioteka Klasztoru OO Cystersów w Lubiążu - opracowano założenia technologii dokumentowania malowideł ściennych przy wykorzystaniu technik cyfrowych.

 Stosowane są techniki analitycznego opracowania bloku zdjęć (z wykorzystaniem programu ORIENT) celem zagęszczenia osnowy, stereoskopowego pomiaru z wykorzystaniem zeskanowanych obrazów (z użyciem VSD) i cyfrowego przetwarzania obrazu (VSD).

# **Publikacje**

## **Monografie i podręczniki**

1.Boroń A., Tokarczyk R. Wykonywanie zdjęć lotniczych, podstawy fotografii i fotogrametrii. Rozdział w skrypcie "Kompleksowe wykorzystanie informacji ze zdjęć lotniczych" przygotownanym na zamówienie Głównego Geodety Kraju, Kraków - Sieradz 1997.

2.Boroń A., Jachimski J. Przeglądanie, interpretacja i pomiar cyfrowych zdjęć lotniczych i ortofotomap z wykorzystaniem fotogrametrycznej stacji cyfrowej VSD. Rozdział w skrypcie "Kompleksowe wykorzystanie informacji ze zdjęć lotniczych" przygotownanym na zamówienie Głównego Geodety Kraju, Kraków - Sieradz 1997.

3.Florek-Paszkowski R. Potencjalne mozliwości wykorzystania zdjęć lotniczych i satelitarnych - przegląd przykładowych zastosowań. Rozdział w skrypcie "Kompleksowe wykorzystanie informacji ze zdjęć lotniczych" przygotownanym na zamówienie Głównego Geodety Kraju, Kraków - Sieradz 1997.

4.Florek-Paszkowski R., Pyka K. Ortofotomapa jako kartometryczny produkt przetwarzania zdjęć lotnicyzych oraz jako element bazowy systemów geoinformacyjnych. Rozdział w skrypcie "Kompleksowe wykorzystanie informacji ze zdjęć lotniczych" przygotownanym na zamówienie Głównego Geodety Kraju, Kraków - Sieradz 1997.

5.Hejmanowska B. Proste metody odczytywania i pomiaru na zdjęciach lotniczych z wykorzystaniem stereoskopii oraz na ortofotomapie. Rozdział w skrypcie "Kompleksowe wykorzystanie informacji ze zdjęć lotniczych" przygotownanym na zamówienie Głównego Geodety Kraju, Kraków - Sieradz 1997.

6.Hejmanowska B. Fotointerpretacja zdjęć lotniczych i wniesienie wyników na mapę. Rozdział w skrypcie "Kompleksowe wykorzystanie informacji ze zdjęć lotniczych" przygotownanym na zamówienie Głównego Geodety Kraju, Kraków - Sieradz 1997.

7.Jachimski J., Tokarski W. Realizacja programu PHARE dotyczącego wykonania zdjęć lotniczych dla terenu całej Polski. Rozdział w skrypcie "Kompleksowe wykorzystanie informacji ze zdjęć lotniczych" przygotownanym na zamówienie Głównego Geodety Kraju, Kraków - Sieradz 1997.

8.Jachimski J., Boroń A. Interpretacja i pomiary obrazów stereoskopowych z użyciem fotogrametrycznej stacji cyfrowej VSD. Rozdział w skrypcie "Kompleksowe wykorzystanie informacji ze zdjęć lotniczych" przygotownanym na zamówienie Głównego Geodety Kraju, Kraków - Sieradz 1997.

9.Mierzwa W., Bujakowski K. Administracja i zarządzanie. Rozdział w skrypcie "Kompleksowe wykorzystanie informacji ze zdjęć lotniczych" przygotownanym na zamówienie Głównego Geodety Kraju, Kraków - Sieradz 1997.

10.Mularz S. Charakterystyka zdjęć lotniczych i obrazów satelitarnych pod względem ich treści informacyjnej oraz ich charakterystyka kartometryczna. Rozdział w skrypcie "Kompleksowe wykorzystanie informacji ze zdjęć lotniczych" przygotownanym na zamówienie Głównego Geodety Kraju, Kraków - Sieradz 1997.

11. Mularz S. Monitoring i ochrona środowiska. Rozdział w skrypcie "Kompleksowe wykorzystanie informacji ze zdjęć lotniczych" przygotownanym na zamówienie Głównego Geodety Kraju, Kraków - Sieradz 1997.

12. Mularz S.Wprowadzenie do GIS. Ochrona środowiska przyrodniczego i zasobów mineralnych.. CPPGSMiE, Kraków, 1995.

13. Mularz S., Rutkowski J. Zastosowanie teledetekcji w ochronie środowiska. Ochrona środowiska przyrodniczego i zasobów naturalnych. CPPGSMiE PAN, Kraków, 1995.

14. Mularz S.C.Monitoring and Mapping the Belchatow Minning Complex in Poland.Raster Imagery in Geographic Information Systems.Rozdział 8: Environment and Mineral Exploration. ONWORD Press, Santa Fe, NM, USA 1996.

15.Pyka K., Sitek Z. Obrazy cyfrowe i produkty ich przetwarzania. Rozdział w skrypcie "Kompleksowe wykorzystanie informacji ze zdjeć lotniczych" przygotownanym na zamówienie Głównego Geodety Kraju, Kraków - Sieradz 1997.

16.Pyka K., Mularz S. Elementy cyfrowej fotointerpretacji i fotogrametrii w praktyce. Rozdział w skrypcie "Kompleksowe wykorzystanie informacji ze zdjeć lotniczych" przygotownanym na zamówienie Głównego Geodety Kraju, Kraków - Sieradz 1997.

17.Pyka K., Hejmanowska B. Dostępność do biblioteki obrazów cyfrowych poprzez sieć komputerową. Kompresja i dekompresja obrazów. Rozdział w skrypcie .Kompleksowe wykorzystanie informacji ze zdjęć lotniczych" przygotownanym na zamówienie Głównego Geodety Kraju, Kraków - Sieradz 1997.

18.Sitek Z., Mierzwa W. Przegląd rodzajów zdjęć lotniczych i satelitarnych.Rozdział w skrypcie "Kompleksowe wykorzystanie informacji ze zdjęć lotniczych" przygotownanym na zamówienie Głównego Geodety Kraju, Kraków - Sieradz 1997.

19.Tokarczyk R., Bernasik J. Inżynieria i budownictwo. Rozdział w skrypcie "Kompleksowe wykorzystanie informacji ze zdjęć lotniczych" przygotownanym na zamówienie Głównego Geodety Kraju, Kraków - Sieradz 1997.

20.Wróbel A., Dzionek D. Weryfikacja terenowa rozpoznania kameralnego zdjęć oraz pomiar uzupełniający za pomocą techniki GPS. Rozdział w skrypcie "Kompleksowe wykorzystanie informacji ze zdjęć lotniczych" przygotownanym na zamówienie Głównego Geodety Kraju, Kraków - Sieradz 1997. **Publikacje w czasopismach i wydawnictwach ciągłych**

1.Bernasik J. Fotogrametryczne określanie odchyleń od prostioliniowosci ukośnych elementów konstrukcyjnych. Zeszyty Naukowe AGH, nr 3, Kraków 1997.

2.Bernasik J. Fotogrametria narzędziem w diagnostyce żelbetowych kominów przemysłowych. Inżynieria i Budownictwo, nr 12, 1996.

3.Bernasik J. Racjonalizacja kontrolnych pomiarów hal fabrycznych. Przegląd Geodezyjny, nr 2, 1996.

4.Boroń A. Homogenity of geometry of images scanned using UMAX 1200 SE. Prace Komisji Geodezji i Inżynierii Środowiska PAN, Geodezja 38, Geodesy, Photogrammetry and Monitoring of Environment, Kraków, 1995.

5. Boroń A. Calibration of Digital Images Produced with the Use of UMAX 1200 SE Scanner. XVIII Kongres ISPRS. International Archieves of Photogrammetry and Remote Sensing, Vol.XXXI, Part B1. Wideń 1996.

6.Boroń A., Florek-Paszkowski R., Mierzwa W. Systemy do przetwarzania, analizy i prezentacji danych. Ogólnopolskie Sympozjum Naukowe nt." Pozyskiwnanie informacji przestrzennych na podstawie zobrazowań" - Kraków, 19.06.1997.,Archiwum Fotogrametrii, Kartografii i Teledetekcji, Vol.7, Kraków, 1997.

7. Florek-Paszkowski R, Głogowski Z. Ortofotomapa dla każdej gminy. Magazyn samorządowy, 1996, 2 (50).

8.Hejmanowska B. Metody klasyfikacji obrazu. Mapy pokrycia/użytkowania terenu. Pomiary właściwości spektralnych obiektu. Ogólnopolskie Sympozjum Naukowe nt." Pozyskiwnanie informacji przestrzennych na podstawie zobrazowań" - Kraków, 19.06.1997. Archiwum Fotogrametrii, Kartografii i Teledetekcji, Vol.7, Kraków, 1997.

9.Hejmanowska B., Mularz S. Thermal Inertia Modelling for Soil Moisture Assessment Based on Remotely Sensed Data. XVIII Kongres ISPRS. International Archieves of Photogrammetry and Remote Sensing, Vol.XXXI, Part B7. Wiedeń 1996

10.Jachimski J., Zieliński J. Digital Stereoplotter for Historic Monuments Recording. XVIII Kongres ISPRS. International Archieves of Photogrammetry and Remote Sensing, Vol.XXXI, Part B5. Wiedeń 1996.

11. Jachimski Józef J., Waldhausl P. Obiectives and Guidelines for "ISPRS Member Reports" XVIII Kongres ISPRS. International Archieves of Photogrammetry and Remote Sensing, Vol.XXXI, Part B5. Wiedeń, 1996.

12.Jachimski J. Struktura organizacyjna i władze Międzynarodowego Towarzystwa Fotogrametrii i Teledetekcji po XVIII Kongresie ISPRS w Wiedniu. Ogólnopolskie Sympozjum Naukowe nt." Pozyskiwnanie informacji przestrzennych na podstawie zobrazowań" - Kraków, 19.06.1997. Archiwum Fotogrametrii, Kartografii i Teledetekcji, Vol.7, Kraków, 1997.

13.Jachimski J. Fotogrametryczna inwentaryzacja obiektów zabytkowych, Ogólnopolskie Sympozjum Naukowe nt." Pozyskiwnanie informacji przestrzennych na podstawie zobrazowań" - Kraków, 19.06.1997. Archiwum Fotogrametrii, Kartografii i Teledetekcji, Vol.7, Kraków, 1997.

14. Jachimski J., Mierzwa W., Boroń A., Tokarczyk R, Wróbel A. Możliwości wykorzystania obrazów fotograficznych i cyfrowych w przemysłowej metrologii Zeszyty Naukowe AGH, Geodezja, styczeń 1997.

15. Mularz S. Zastosowanie GIS do oceny zagrożenia erozyjnego pokrywy glebowej. Archiwum Fotogrametrii, Kartografii i Teledetekcji, Kraków, vol.3,1995.

16.Mularz S. Badanie geologiczne, geomorfologiczne, hydrologiczne oraz modelowanie procesów geodynamicznych. Ogólnopolskie Sympozjum Naukowe nt. "Pozyskiwnanie informacji przestrzennych na podstawie zobrazowań" - Kraków, 19.06.1997. Archiwum Fotogrametrii, Kartografii i Teledetekcji, Vol.7, Kraków, 1997.

17. Pyka K., Borowiec M. SCOP as an All-Purpose Tool for Elaboration of Digital Terrain Model-the User's Commends. XVIII Kongres ISPRS. International Archieves of Photogrammetry and Remote Sensing, Vol.XXXI, Part B4. Wiedeń, 1996.

18. Sitek Z. Experience with Environment Monitoring of Cracow Region (Poland) Based on GIS. XVIII Kongres ISPRS. International Archieves of Photogrammetry and Remote Sensing, Vol.XXXI, Part B7. Wiedeń, 1996.

19. Sitek Z. Sesje plenarne komisji technicznej MTFiT:: "Ekonomika, sprawy zawodowe i edukacyjne" na XVIII Kongresie w Wiedniu. Ogólnopolskie Sympozjum Naukowe nt." Pozyskiwnanie informacji przestrzennych na podstawie zobrazowań" - Kraków, 19.06.1997. Archiwum Fotogrametrii, Kartografii i Teledetekcji, Vol.7, Kraków, 1997.

20. Sitek Z. Modele w Geograficznych Systemach Informacyjnych dla wybranych zadań monitoringu rolniczego. Archiwum Fotogrametrii, Kartografii i Teledetekcji, Kraków, vol.3/91995.

21. Sitek Z., Tokarczyk R. The chosen photogrammetric techniques used in medicine. Supplement to Polish Journal of Medical Phisics and Engineering. Vol. 1(No1) 1995.

22. Sitek Z. Ogólnopolskie Seminarium nt. "Systemy Informacji Przestrzennej dla obszarów wiejskich z wykorzystaniem danych teledetekcyjnych" Geodezja i Kartografia, t.XLIV, z.4, W-wa, 1995.

23.Sitek Z. O potrzebie zmiany nazwy "Fotogrametria" - naszej dyscypliny, specjalności i profesji. Geodezja i Kartografia, t.XLV, z.2, 1996.

24.Tokarczyk R.Fotogrametryczne badanie przebiegu śladów hamowania samochodu. Przegląd Geodezyjny Nr 3, 1997.

#### **Publikacje w materiałach konferencyjnych**

1. Bernasik J., Sołtysik A. Korekcja napięć lin odciągowych wież i wieżomasztów wiertniczych. Konferencja n.t. "Application of Mathematical Methods in Science and Technique". Kraków 20-21 June, 1995.

2. Bernasik J., Sołtysik A. Fotogrametryczne badania wież wiertniczych po awarii. VI Międzynarodowa Konferencja Naukowo-Techniczna "Nowe metody i technologie w geologii naftowej, wiertnictwie, eksploatacji otworowej i gazownictwie. AGH, Kraków, 22-23 czerwiec 1995.

3. Bernasik J. Fotogrametryczne badanie konstrukcji wież i wieżomasztów wiertniczych. Sympozjum "Skomputeryzowane systemy pomiarowe w geodezji inżynieryjnej". Kraków, 8-9 wrzesień 1995.

4. Beransik J., Sołtysik A., Skorupa A. Ocena stanu technicznego i wytrzymałości stalowych czwórnogów do wierceń za wodą.VII Międzynarodowa Konferencja naukowo-techniczna n.t. "Nowe tendencje w geologii naftowej, wiertnictwie, eksploatacji otworowej i gazownictwie." Kraków 1996.

. 5. Florek-Paszkowski R. Ortofotomapa cyfrowa jako źródło danych o terenie dla gmin i miast w geoinformacyjnym systemie wspomagania decyzji. Materiały na II spotkanie Wójtów gmin województwa krakowskiego z Wojewodą Krakowskim, Kraków 11.VI.1996.

6.Hejmanowska B., Mularz S.C, Sroka R., Stencel M. Pomiary temperatury kinetycznej powierzchni gruntu przy użyciu cyfrowego termometru matrycowego. Materiały XXVIII Międzyuczelnianej Konferencji Metrologów, Częstochowa 1996.

7. Mierzwa W. Fotogrametryczny pomiar kształtu i deformacji chłodni kominowych. Konferencja Naukowo-Techniczna "Naprawa i modernizacja chłodni kominowych". Bełchatów, 22-23 luty 1995.

8. Wróbel A., Wróbel A. Wykorzystanie termografii przy sporządzaniu bilansu cieplnego urządzeń przemysłowych. III Ogólnopolska Konferencja Termografii i Termometrii w Podczerwieni. Warszawa, 1996.

## **Informacje uzupełniające**

**Uczestnictwo w konferencjach i sympozjach naukowych**

1.Seminarium "Systemy i zakres kształcenia w AGH. Stan aktualny i prognozy przekształceń". Kraków, 16-17.01.1995. Referaty: J.Bernasik , J.Jachimski.

2 Międzynarodowa Konferencja Naukowo-Techniczna "Nowe metody i technologie w geologii naftowej, wiertnictwie, eksploatacji otworowej i gazownictwie". AGH, Kraków 22-23.06.1995. Referaty: J.Bernasik].

3.Sympozjum "Skomputeryzowane systemy pomiarowe w geodezji inżynieryjnej". Kraków, 8-9.09.1995. Referaty: J.Bernasik

4.Konferencja Naukowo-Techniczna "Naprawa i modernizacja chłodni kominowych". Bełchatów, 22-23.02.1995. Referat: W.Mierzwa

5.XVIII Kongres ISPRS, Wiedeń 1996.Referaty opublikowane: A.Boroń , B.Hejmanowska i S.Mularz, K.Pyka i M.Borowiec, J.Jachimski, Z.Sitek , referat nieopublikowany W.Mierzwa i R.Tokarczyk "Photogrammetric Set for Architectonic Evaluation on Video Stereo Digitizer". Przewodniczenie obradom sesji plenarnych: J.Jachimski, Z.Sitek.

6.VII Międzynarodowa Konferencja Naukowo-Techniczna n.t." Nowe tendencje w geologii naftowej, wiertnictwie, eksploatacji otworowej i gazownictwie." Kraków 1996. Referat: J.Bernasik

7.Trzecia Ogólnopolska Konferencja Termografii i Termometrii w Podczerwieni. Warszawa 1996. Referat A. Wróbel

8.Międzynarodowa Konferencja Użytkowników INTERGRAPH (IGUG - International Graphics User Group), Huntsville, USA, 5.05. - 8.05.1997. J. Jachimski.

9.Ogólnopolskie Sympozjum Naukowe n.t. "Informacja przestrzenna pozyskiwana na podstawie zobrazowań" Kraków, 19 czerwca 1997 - AGH. Referaty: A.Boroń, J.Jachimski, B.Hejmanowska, R.Florek, S.Mularz, W.Mierzwa, Z.Sitek,

10.CIPA International Symposium: Photogrammetry in Architecture, Archeology and Urban Conservation, October 1-3, 1997, Goeteborg, Sweden. Referat: J.Jachimski i W.Mierzwa,"Representation of Historical Frescos Using Digital Photogrammetry."

11. Ogólnopolskie Sympozjum n.t."Nowoczesna ortofotografia w GIS dla potrzeb gospodarki terenami".Kraków, 18 czerwca 1977 r. Referat: Z.Sitek

#### **Działalność organizacyjna pracowników Zakładu**

#### **Zbigniew SITEK**

#### **Udział w organizacji sympozjów**

- Prowadzenie obrad: zob. Wykaz Konferencji poz.5

#### **Funkcje w organizacjach naukowych**

- Komitet Geodezji PAN - wiceprzewodniczący

- Komisja Geodezji i Inżynierii Środowiska Oddz.Pan w Krakowie

- Sekcja Fotogrametrii i Teledetekcji Komitetu Geodezji PAN - przewodniczący

-ICAP Międzynarodowy Komitet Fotogrametrii Architektonicznej (członek korespondent)

- Członek Rady redakcyjnej oficjalnego czasopisma MTFiT "Photogrammetry & Remote Sensing"

- Współprzewodniczący Grupy Studiów w MTFiT

- Przewodniczący Zespołu kwalifikacyjnego Specjalizacji Zawod.SGP w Krakowie od 1993r

- Przewodniczący polskiej grupy językowej w Grupie Studiów ISPRS Multilingual Dictionary

- Egzaminator z zakresu teledetekcji na studium doktorskim Indian School of Mines, Dhanbad, 826004, Indie.

**Recenzja doktoratu h.c.** Prof.Gerrit Ligterink z Holandii dla ART-Olsztyn

#### **Józef JACHIMSKI**

#### **Udział w organizacji sympozjów**

- Prowadzenie obrad: zob.Wykaz Konferencji, poz.5,
- Prowadzenie obrad: zob.Wykaz Konferencji, poz.9,
- Prowadzenie obrad: zob.Wykaz Konferencji, poz.10,

- prowadzenie obrad: zob.Wykaz Konferencji, poz.12.

#### **Funkcje w organizacjach naukowych**

- Przewodniczący Grupy Roboczej WG VI/1 International Society for Photogrammetry and Remote Sensing: "Education, Training and Educational Standards for Photogrammetry, Remote Sensing and GIS/LIS"

- Członek i koordynator prac Rady Programowej wydawnictwa seryjnego "Archiwum Fotogrametrii, Kartografii i Teledetekcji" wydawanego wspólnie przez Sekcję Fotogrametrii i Teledetekcji Komitetu Geodezji PAN, Klub Teledetekcji Polskiego Towarzystwa Geograficznego, Sekcję Kartografii Komitetu Geodezji PAN, Sekcję Kartograficzną SGP oraz Polskie Towarzystwo Fotogrametrii i Teledetekcji od 19 maja 1994r.

- Przewodniczący Polskiego Towarzystwa Fotogrametrii i Teledetekcji - Sekcji Naukowej Stowarzyszenia Geodetów Polskich (od 1989r, wybrany ponownie na kadencję 1995-97).

- Członek Sekcji V: "Nauk Matematycznych, Fizycznych, Chamicznych i Nauk o Ziemi" Centralnej Komisji d/s Tytułu Naukowego i Stopni Naukowych wybrany na kadencję 1994-1996

- Przewodniczący Rektorskiej Komisji d/s Analizy Systemów Kształcenia w AGH (do 1996r.) powołany przez Rektora AGH

- Przewodniczący Kolegium Elektorów Akademii Górniczo-Hutniczej w kadencji 1993-1996

- Członek Komisji Geodezji i Inżynierii Środowiska PAN o/Kraków i Redaktor serii "Geodezja" prac Komisji

- Członek Komitetu Goedezji PAN wybrany na kolejną kadencję 1993-1995

- Członek Komisji Teledetekcji Ziemi i Atmosfery Komitetu Badań Kosmicznych i Satelitarnych PAN wybrany na kolejną kadencję 1994-1995

- Uczestnictwo w pracach Komitetu Badań Naukowych. Członek Sekcji Geodezji, Kartografii i Miernictwa Górniczego Zespołu Transportu, Górnictwa, Geologii oraz Pozyskiwania i Użytkowania Energii KBN w okresie I-VII konkursu (do czerwca 1994).

**-** Członek Prezydium International Committee for Architectural Photogrammetry (ISPRS - ICOMOS) od 1992 r.

## **Udział w międzynarodowych tematach badawczych**

- W ramach Central European Initiative (CEI) udział w temacie "Engineering Photogrammetry". Instytucja wiodąca: Institute for Photogrammetry and Remote Sensing, TU Wienna, z udziałem politechnik w Zagrzebiu, Budapeszcie, Sofii, Bratysławie, Brnie, Pradze, Lublianie, Bukareszcie, Warszawskiej, SGGW i AGH - Kraków. Realizacja badań od 1991r.

- Członek Polskiej Grupy Studiów współdziałającej z Grupą Studiów WG VI/3 "Terminology and ISPRS Multilingual Dictionary" Międzynarodowego Towarzystwa Fotogrametrii i Teledetekcji opracowującej Słownik Wielojęzyczny

#### **Recenzje**

- recenzja pracy doktorskiej B.Hejmanowskiej n.t." Numeryczne modelowanie inercji termalnej gruntu dla teledetekcyjnego określania jego wilgotności"

#### **Stanisław MULARZ**

#### **Funkcje w Komitetach Organizacyjnych**

Członek Zarządu PTFiT, Redaktor Naczelny czasopisma "Moniterra-Pocztylion", członek Senatu AGH, Członek Senackiej Komisji d.s Kształcenia.

## **Adam BOROŃ**

#### **Funkcje:**

Sekretarz Naukowy Komisji Geodezji i Inżynierii Środowiska Krakowskiego Oddziału PAN